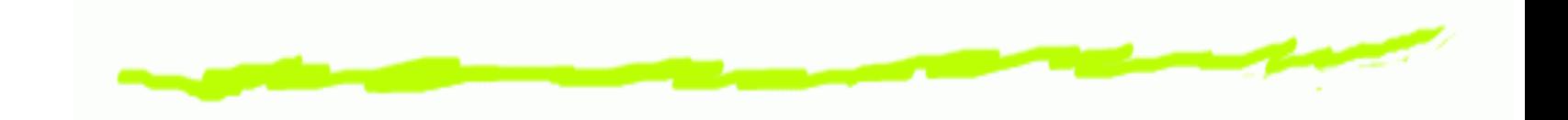

# **HOC programming language**

HOC programming language – p. 1/27

# **Why learn the language**

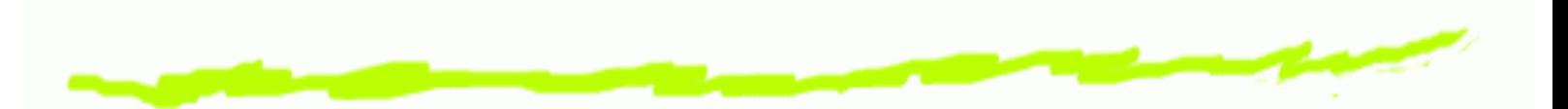

- GUI will get you started but then want to manipulate ෧ output
- Dump to .ses file and edit ෧
- Can load .ses and run without graphics (for large sims) ෧
- Network simulations require coding ෧

## **Talk to the simulator**

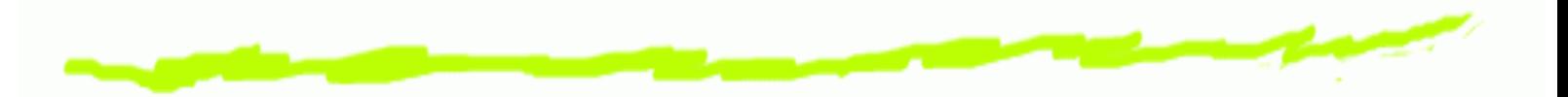

- Similar to **C** or **Perl** but DON'T use semicolons ෧
- **HOC**=Higher Order Calculator (Kernighan) ౷
- **oc** is an object-oriented augmentation ෧

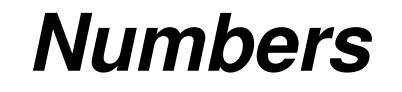

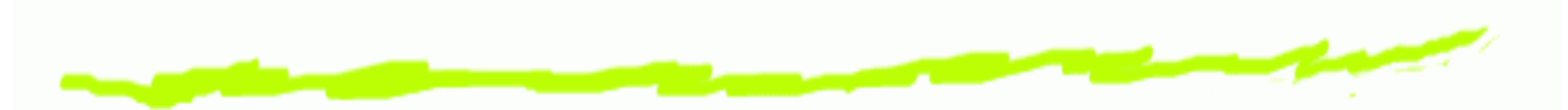

- Integers are handled internally with full precision: 5 ෧ same as 5.0
- $\mathop{\mathsf{Can}}$  declare an array of numbers: <code>double x[10]</code> ෧
- but vectors are usually better ෧
- Scientific notation uses 'e' or 'E' ෧ oc>5e3 5000 oc>5E35000

## **Functions & operators:**

#### **+ and - ...**

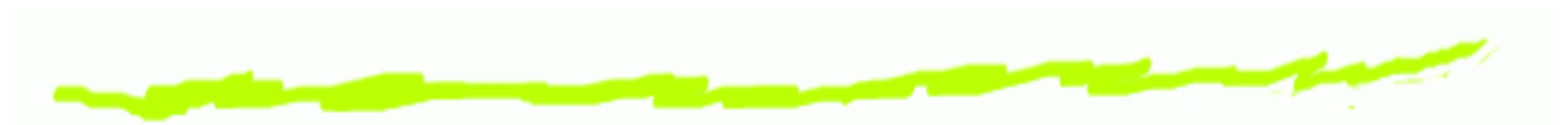

- Functions: sin, cos, tan, sqrt, log, log10, exp ෧
- Arithmetic operators:  $+ -$  /% ෧ oc>5+3 // put comment after double slash
- 8
- Logical operators: && || ! ෧
- Comparison operators:  $== != < >$ ౷  $oc > 5 == 5$
- 16
- NB: x=5 vs x==5 ෧

#### **NB: x=5 vs x==5**

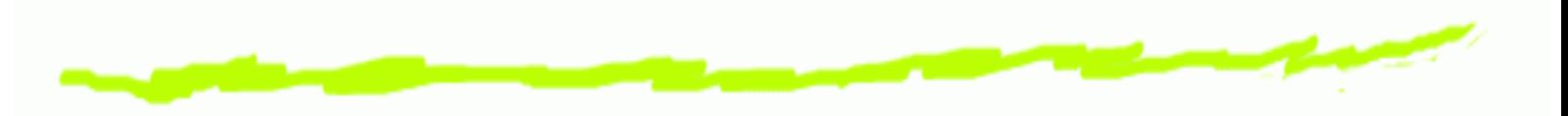

- oc>x = 5 + 7  $\prime^{\star}$  another way to comment  $^{\star} \prime$ **©**
- oc>x==12 ෧
- 16
- $OC > X = (5+8)$  $\bf 6$
- 06
- oc>x ෧
- 12 6

## **Assignments**

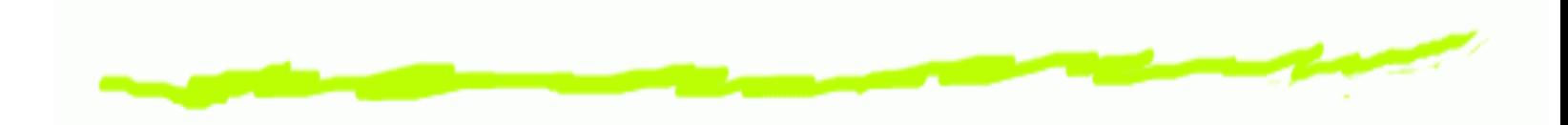

- $x = x + 1$
- $x == 1$
- x \*= 2
- NO: x++ (**<sup>C</sup>** but not in **HOC**)  $\bf 6$

## **Block of code**

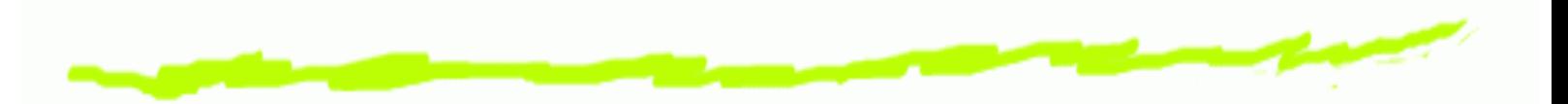

- A section of code that gets executed together ෧
- Can be used in <sup>a</sup> conditional or <sup>a</sup> procedure ෧
- Statements surrounded by curly brackets no ෧ separator
- Confusing:  $\{ x = 7 \text{ print } x \mid x = 12 \text{ print } x \}$ ෧ 712
- Better on individual lines: ෧  $\{x = 7$ print <sup>x</sup> x <sup>=</sup> 12 print <sup>x</sup> }

#### **Conditionals and controls**

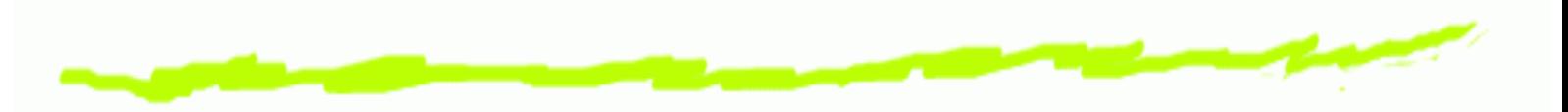

- Decides whether or how often to execute a block ෧
- if (5==5) { print "yes" } else { print "no" } ෧
- remember: 'if  $(x=5)'$  you mean 'if  $(x==5)'$ ౷
- while (x<=7) { print <sup>x</sup> x+=1 } ෧
- for  $x=1,7$  print x ෧
- for  $(x=1; x<=7; x+=2)$  print x ෧

## **proc and func**

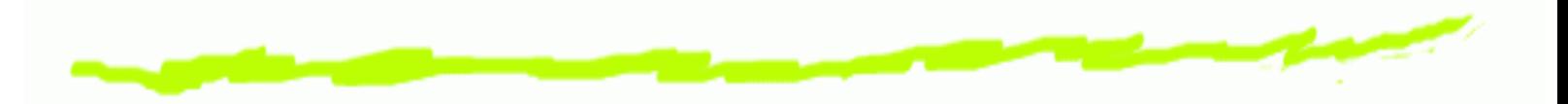

- proc hello () { print "hello" } ෧
- oc>hello() ෧ hello
- functions can only return <sup>a</sup> number ෧
- func hello () { print "hello" return 1 } ෧
- oc>hello() ෧ hello1

### **Number arguments to procedures:**

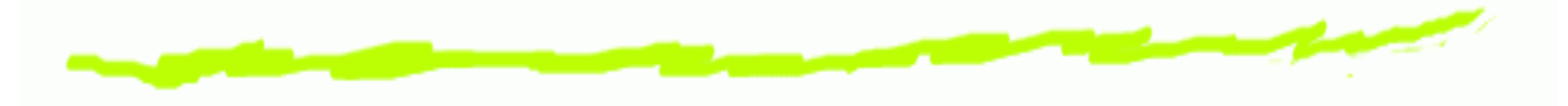

- proc add () { print \$1 <sup>+</sup> \$2 } ෧
- $oc \geq add(5,3)$ 6 8
- func add () { return \$1 <sup>+</sup> \$2 } ෧
- print 7\*add(5,3) ෧ 56

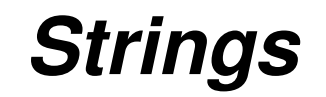

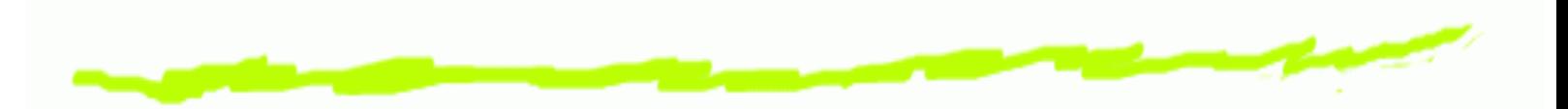

- Unlike numbers, string variables must be explicitly 6 declared
- oc>strdef str ෧ oc>str=5 nrniv: parse error str=5 oc>str= "hello" oc>print str hello

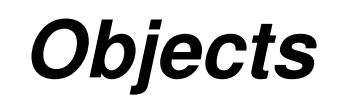

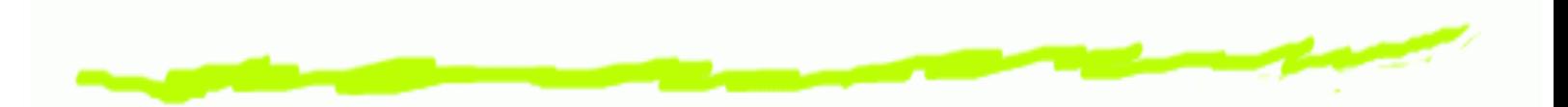

- objref or objectvar declares an object pointer: ౷ objref g,vec[5],list
- the command *new* creates a new instance of an object ෧
- Graphs, vectors, lists, files are all handled as objects ෧  $g = new Graph()$ for  $ii=0,4$  vec[ii] = new Vector() list= new List()
- "dot" notation accesses object components or ෧ procedures g.erase() // only makes sense if g is <sup>a</sup> graph vec.x[3] // will access <sup>a</sup> location in vector vec

### **Simulation commands**

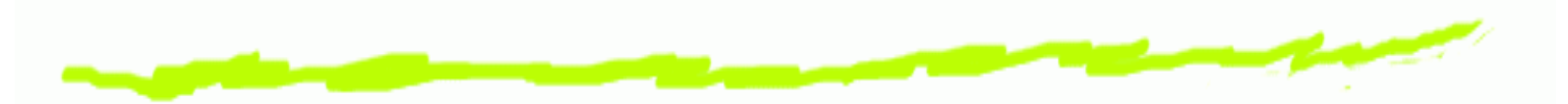

- GUI buttons are connected to hoc level commands ෧
- Can create and run simulations form the command line ෧
- oc> create soma ෧
- ෧ oc> access soma
- oc> insert hh ෧
- oc> ismembrane("hh") 6 1

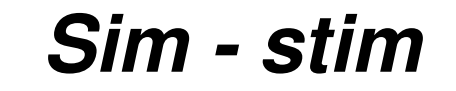

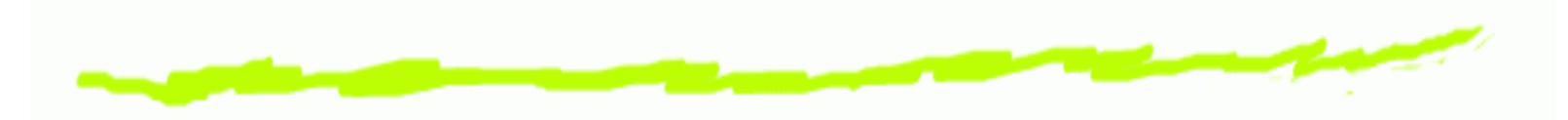

- oc> objref stim ෧
- oc> stim <sup>=</sup> new IClamp(0.5) // current clamp obj ෧
- oc> stim.amp=20 // need big stim (big L, diam) ෧
- oc> stim.dur=1e10 // duration ෧

## **Sim - running**

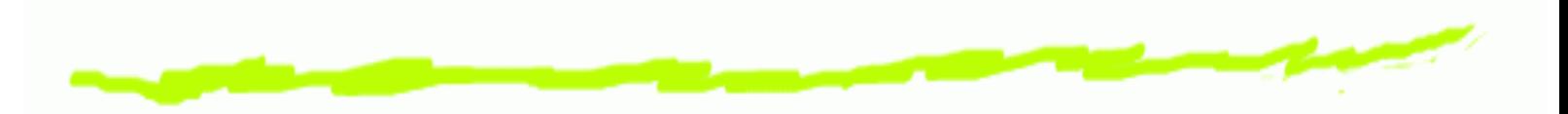

- oc> tstop = 2  $\prime\prime$  stop at the peak of the spike ෧
- oc> run() ෧
- oc>print v,  $v(0.5)$ , soma. $v(0.5)$  // all equivalent ෧
- 38.764279 38.764279 38.764279 ෧

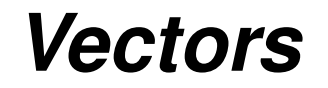

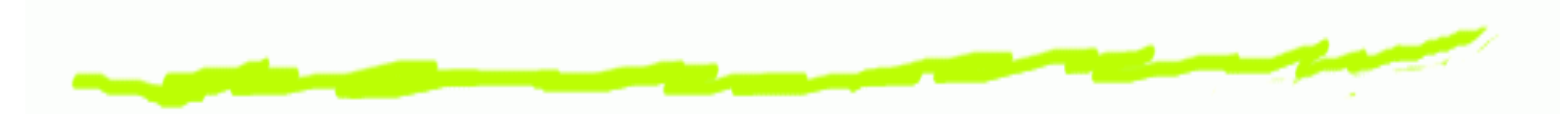

Can record to vectors and then analyze the contents ෧

```
objref vec
෧
  oc> vec=new Vector()
  oc> vec.record(&soma.v(0.5))
  oc> tstop = 100
  oc> run()
  resize_chunk 2046
  resize_chunk 4094
  resize_chunk 8190
  resize_chunk 16382
```
#### **What have we recorded?**

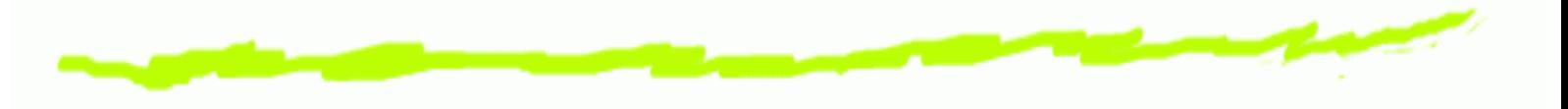

- print vec.size(),dt,vec.size\*dt,tstop ෧
- print vec.min,vec.max 6 -74.774437 40.444033
- print ෧ vec.min ind,vec.max ind,vec.min ind\*dt,vec.max ind\*dt 470 190 4.7 1.9
- **6** print vec.x[470], vec.x[190] -74.774437 40.444033

# **Can analyze signals using vectors**

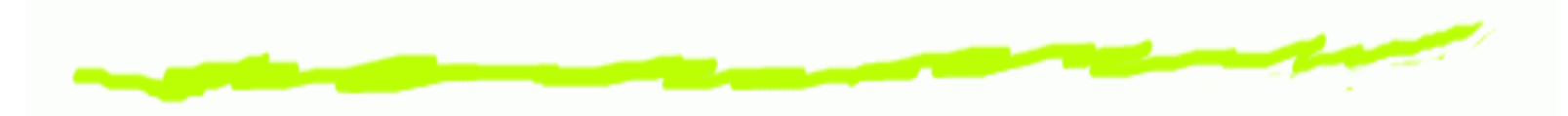

- Find the steepest action potential ෧
- vec[1].deriv(vec,dt) ෧
- print vec[1].max\_ind,vec[1].max\_ind\*dt ෧ 168 1.68

# **Quick & dirty graphics**

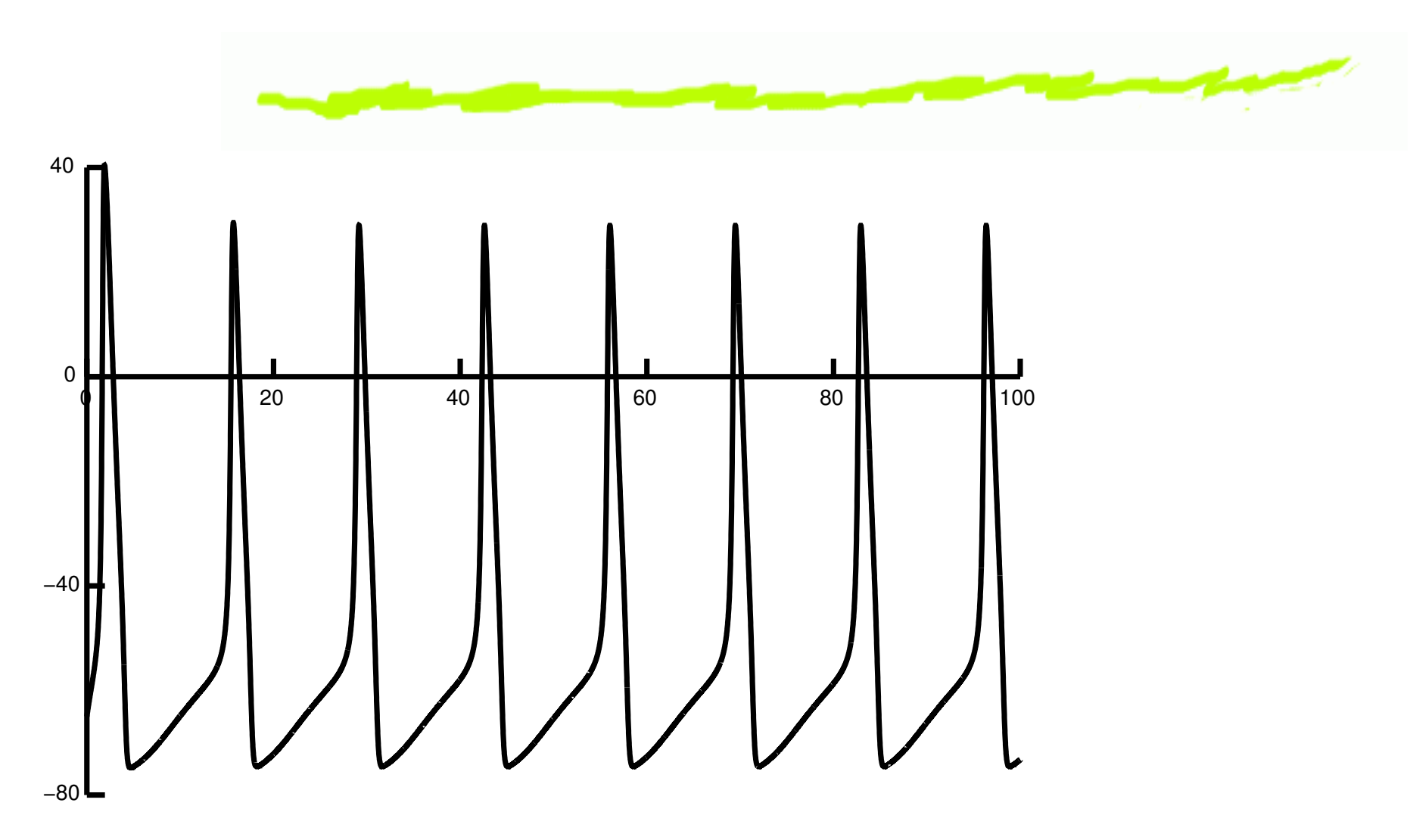

# **Graphing <sup>a</sup> vector**

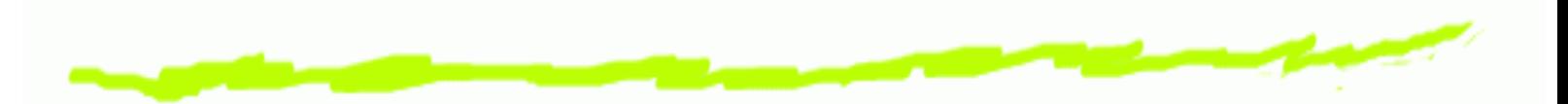

- Can put up <sup>a</sup> graph from the main menu or by hand ෧  $g = new Graph()$
- Draw the vector on the graph ෧ vec.line(g,dt)
- Need <sup>a</sup> time vector if using var dt ෧
- Erase and redraw෧ g.erase

# **Find spikes**

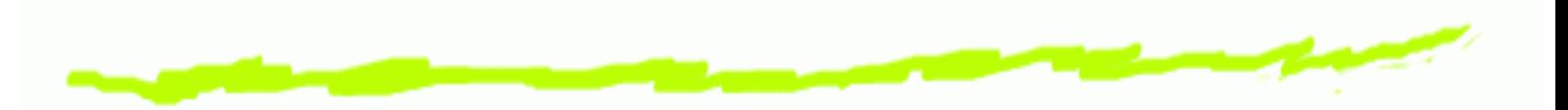

- vec[1].indvwhere(vec,">",15) // indices above <sup>a</sup> ෧ threshold
- vec[1].mul(dt) // times ෧
- spktime=0 ෧
- for  $ii=0$ , vec[1]. size-1 if (vec[1]. x[ii] < spktime + 2) ෧ vec[1].x[ii]=-1 else spktime=vec[1].x[ii]
- vec[2].where(vec[1],">",0) ෧

## **Check results graphically**

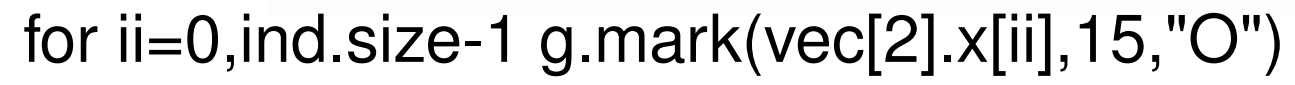

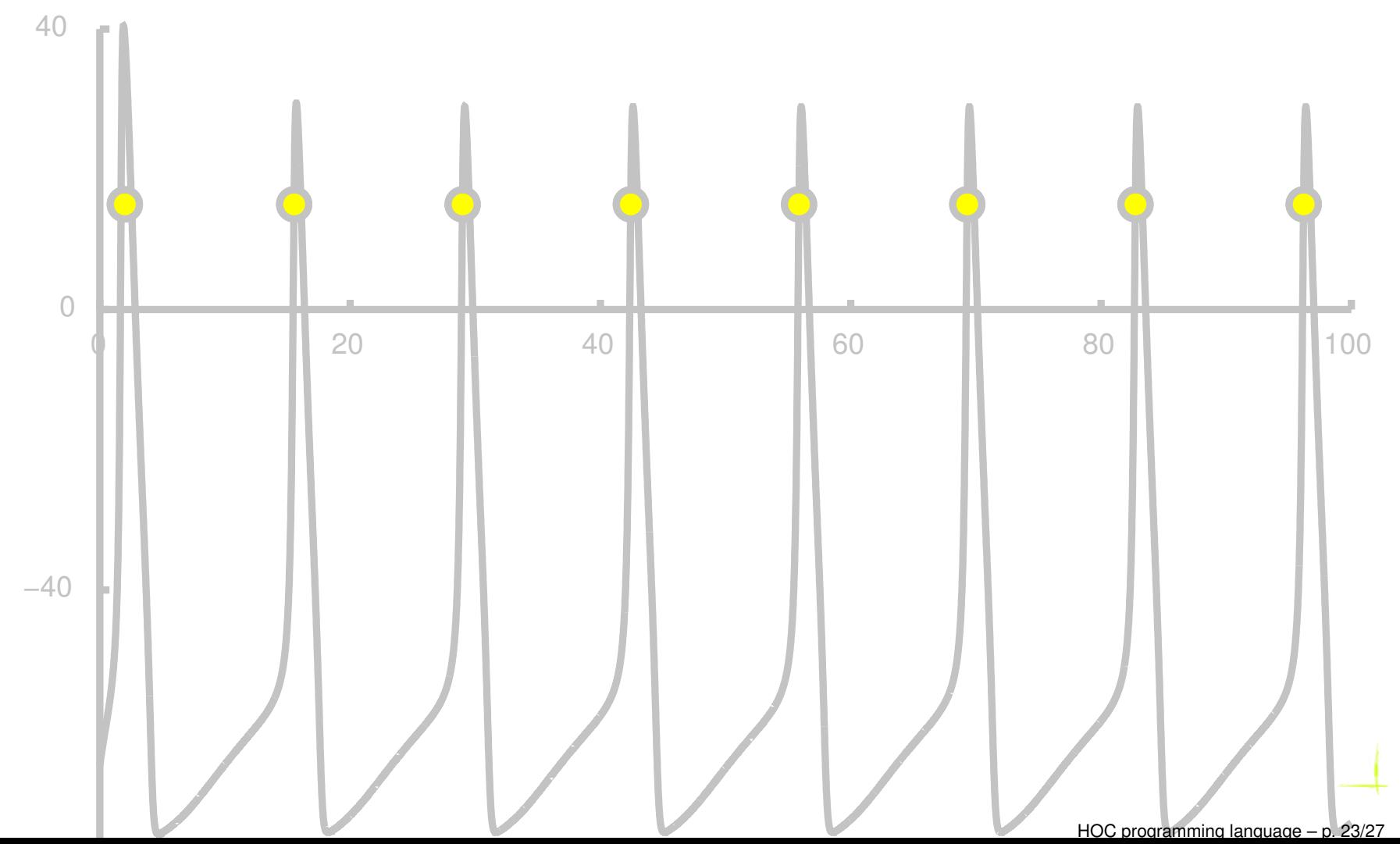

#### **Now can calculate means etc.**

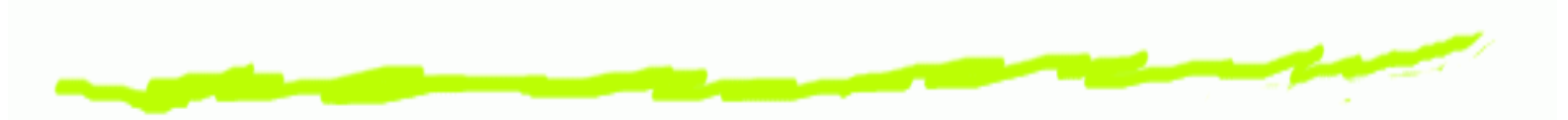

- calculate differences: vec[3].sub(othervec) ෧
- take inverses: vec[3].resize(), vec[3].fill(1), ෧ vec[3].div(othervec)
- print vec[3].mean(), vec[3].stdev() ෧

# **Other useful vector functions**

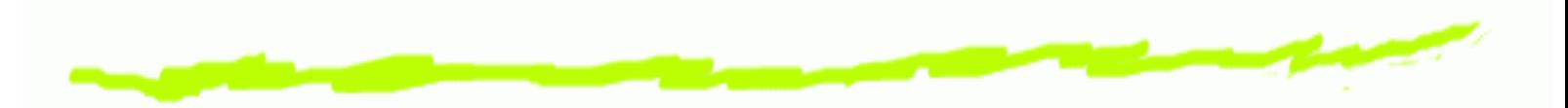

- vec.setrand(rdm) // where rdm=new Random() ෧
- vec.fft() // fast fourier transform ෧
- vec.sort() ෧
- vec.histogram() ෧
- vec.apply("user\_func") ෧

# **Putting up buttons**

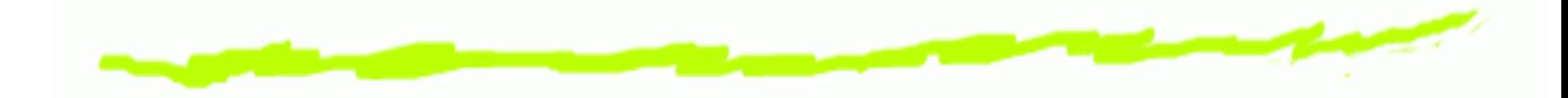

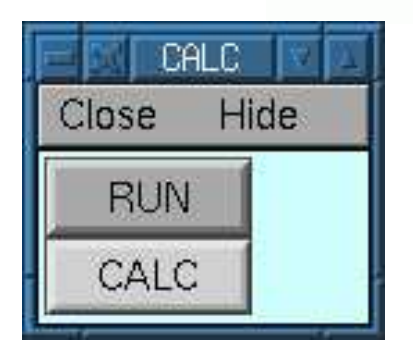

- xpanel("CALC")  $\bf 6$
- xbutton("RUN","run()") 6
- xbutton("CALC","calcspks()") ෧
- xpanel() ෧

# **Reading and writing files**

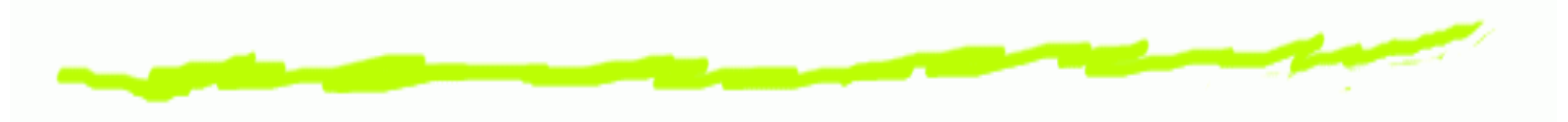

- file=new File() ෧
- file.wopen("tmp") ෧
- vec.printf(file) // or vec.vwrite(file) for binary ෧
- file.close() ෧